# **GET A KCLS LIBRARY CARD**

You can apply for two different types of library cards online. One type (Online Library eCard) gives you access to the library online through the internet, including ebooks and streaming services. You can also check out a limited number of physical items. The other type (All-Access Card) gives you online access and the ability to check out actual books, music CDs, and DVDs through curbside service. More information about each below.

1. Open a browser, such as Google Chrome, Firefox, or Edge.

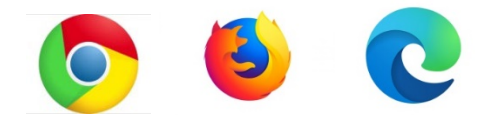

#### 2. In the search bar at the top, type **KCLS**.

☆

3. Click on the result that shows this address:

#### kcls.org =

 $\varnothing$ 

# **King County Library System**

AdminAdmin, collapsed. Log In / My KCLS ... KCLS Librarians: Nonfiction Booklists · Biography and ... releases for kids. KCLS Librarians New Reads Children.

#### 4. Click on **Books and More** on the menu across the top of the page.

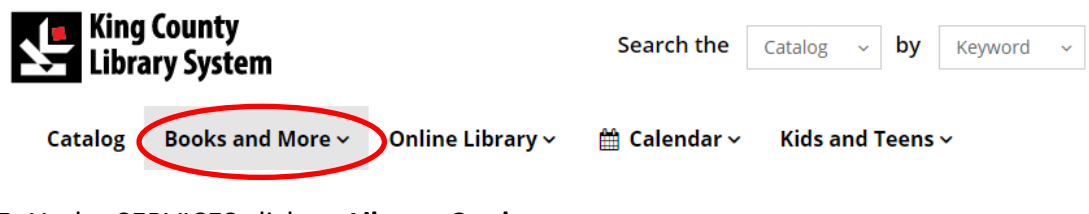

#### 5. Under SERVICES click on **Library Cards**.

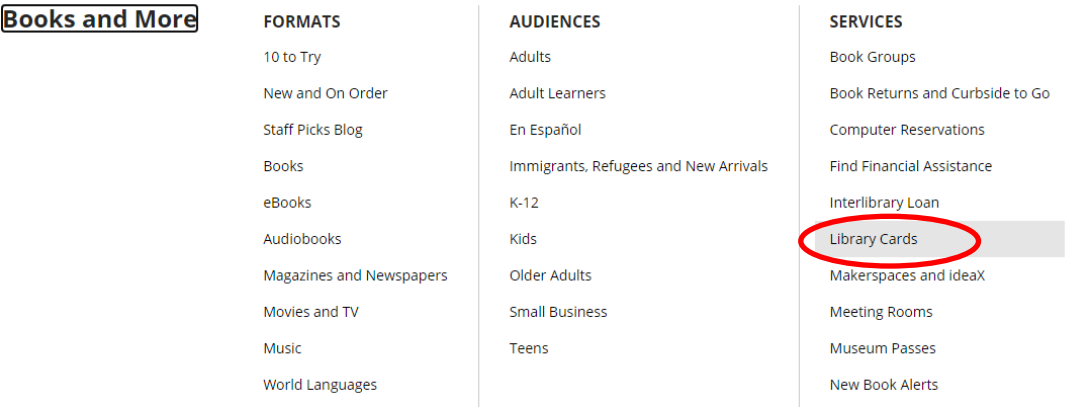

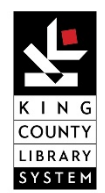

Page **1** of **3** 

## **GET A KCLS LIBRARY CARD**

6. Determine which type of card you are eligible for. There are two types: **Online Library eCard** and **All-Access Card**.

### Online Library eCard

This card gives you access to all of the library's online resources, including ebooks, film and music streaming services, and databases. You can also check out a limited number of physical items. You need to have an e-mail address and either be a resident of King County or a resident of one the areas where we have reciprocal agreements (see list of reciprocal agreement areas below). To apply, click on **Apply and confirm online**.

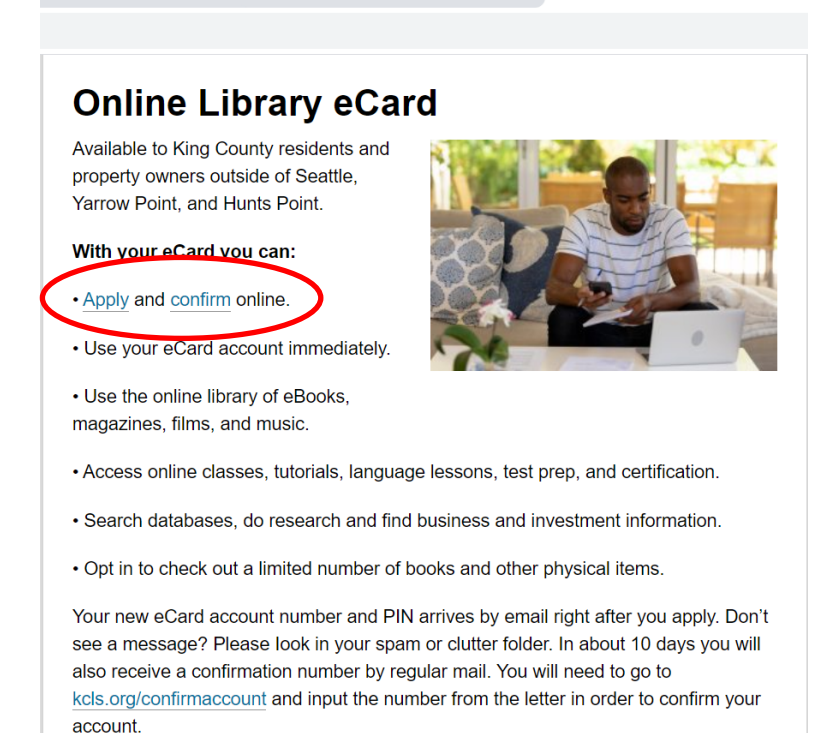

### All-Access Card

This card gives you access to all of the library's online resources as well as the ability to check out physical items such as books, CDs, and DVDs. You will need proof of address and a current photo ID. You will receive a physical library card. You need to either be a resident of King County or a resident of one the areas where we have reciprocal agreements (see list of reciprocal agreement areas below). If you apply online, the card will be mailed to you but will need to be activated in person.

To apply, click on **Apply online for an all-access card**.

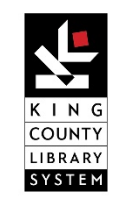

## **GET A KCLS LIBRARY CARD**

# **All-Access Card**

Available to King County residents and property owners, and Seattle residents, but not Yarrow Point or Hunts Point. Residents of reciprocal library communities may also apply.

If you already have a physical King County Library System card, you have an all-access account.

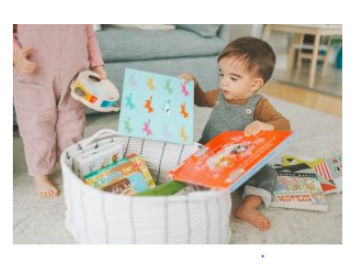

Apply online for an all-eccess card. You can also activate your card in person at a<br>KCLS library during Surbeids to so hours. You will need proof of address and photo ID that shows your date of birth. You'll receive instructions to complete the process when you get your card in the mail.

**Not a King County resident?** You can check out KCLS materials from with cards from the following counties and library systems. This is called reciprocal borrowing.

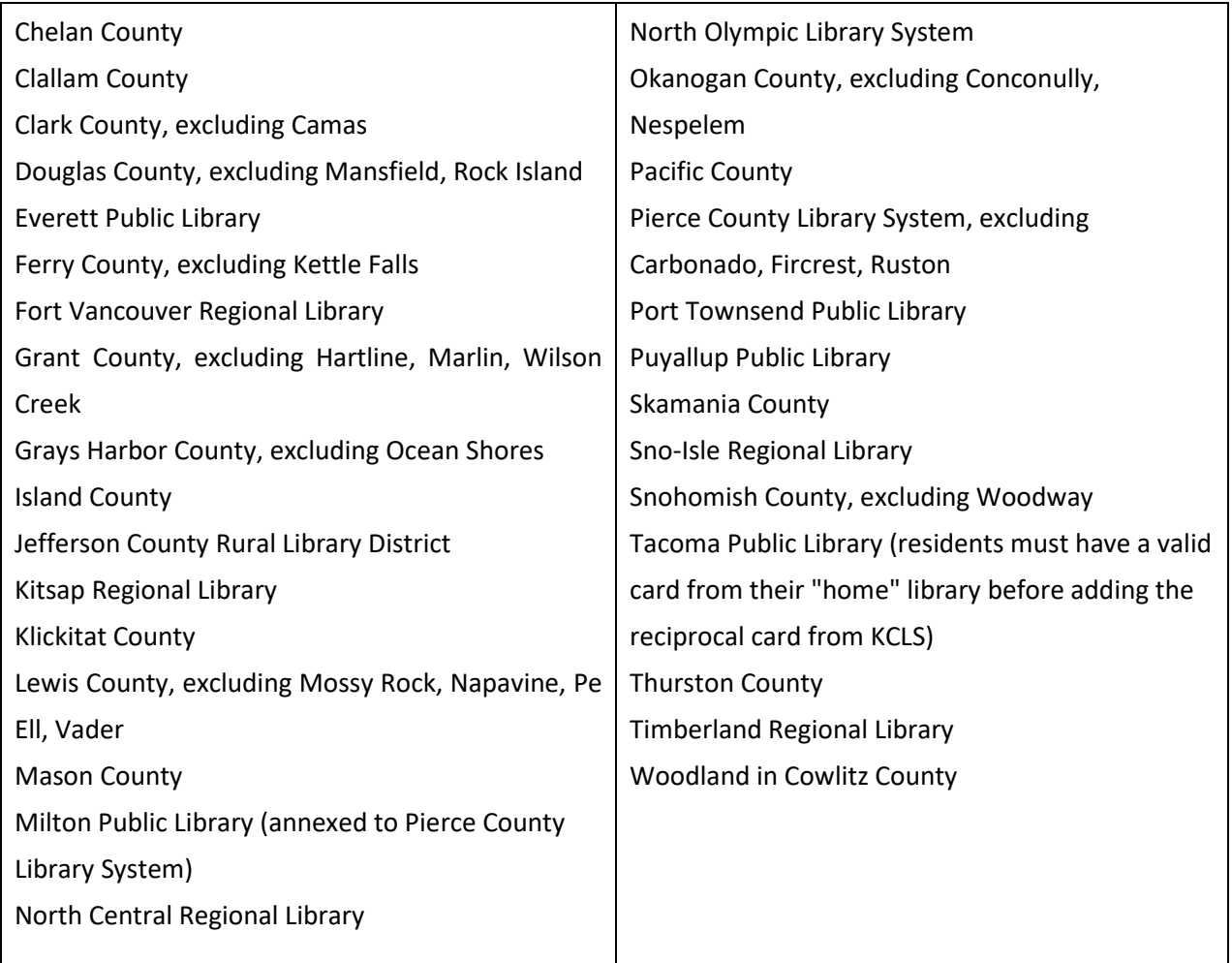

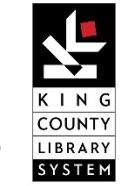